## Acesso rápido ao contracheque via Portal Web

## Acesse o link:

## http://portalrhcsc.prd.rm.totvscloud.com.br/Corpore.Net/Login.aspx

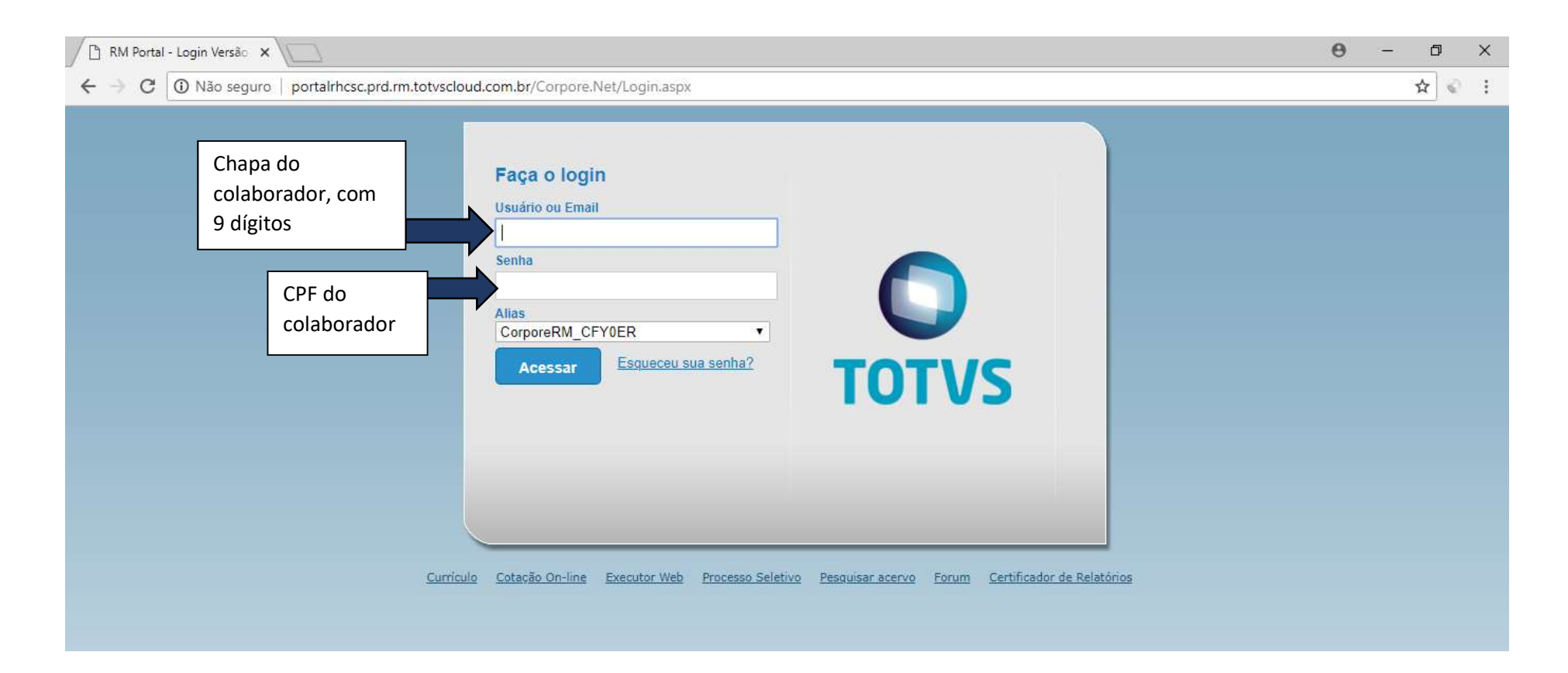

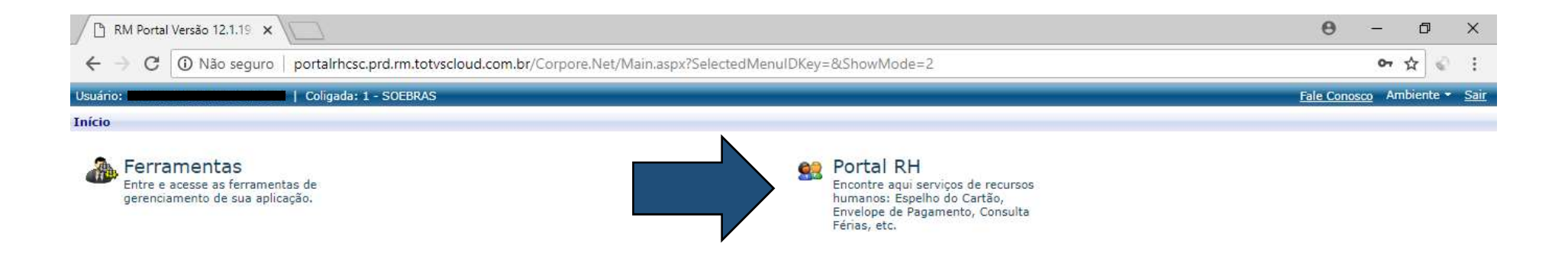

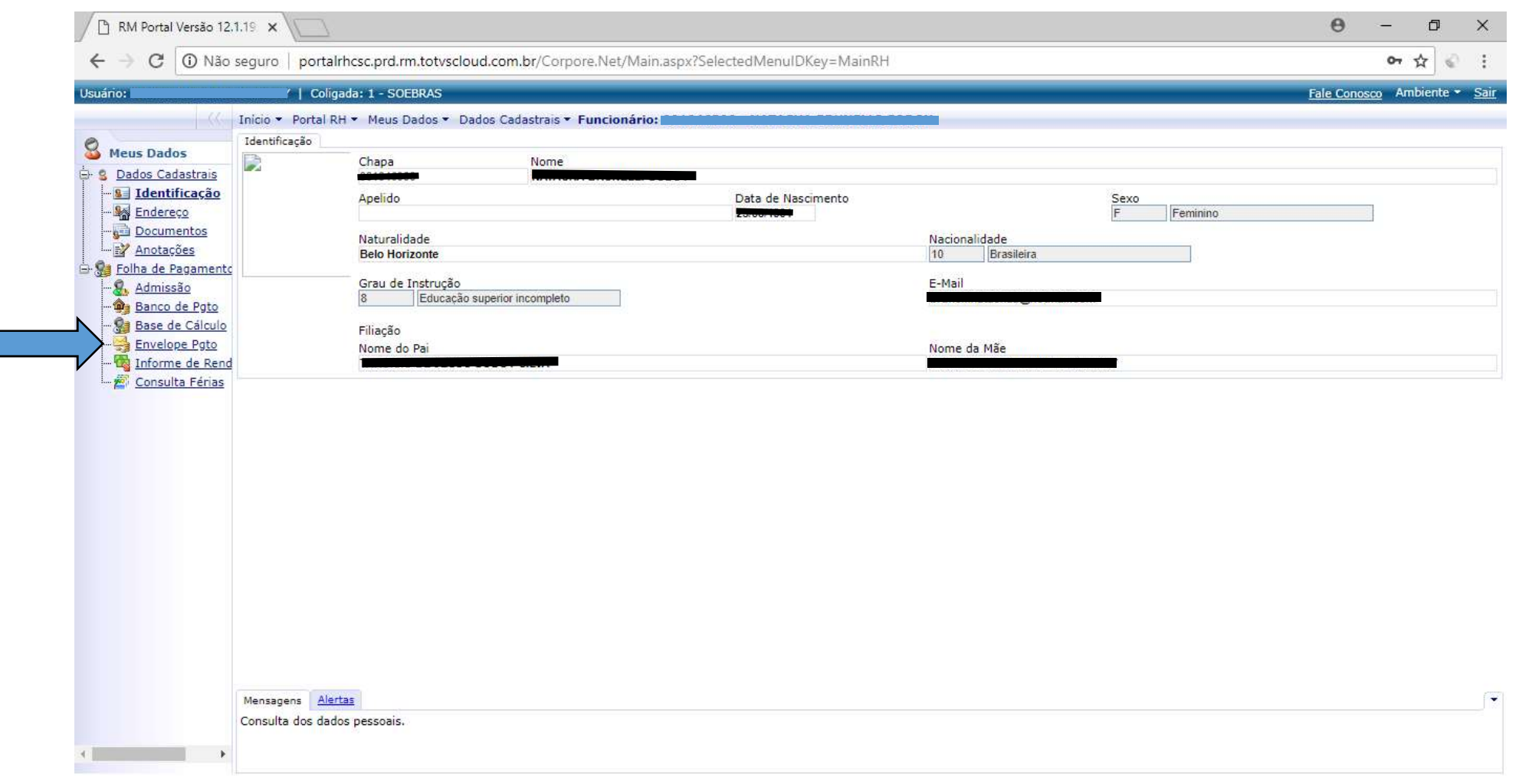

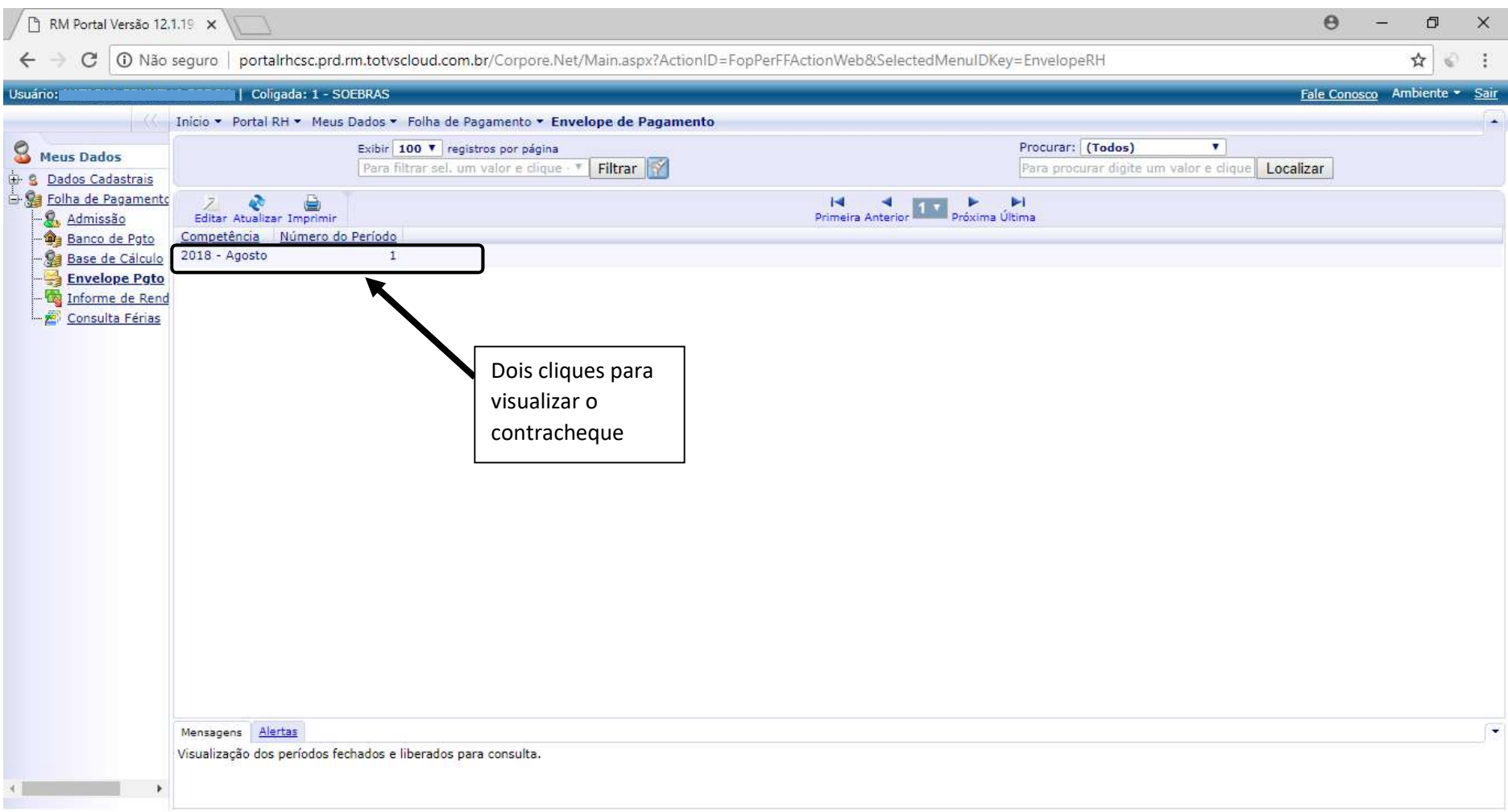

## Será aberta um nova tela com o contrachque:

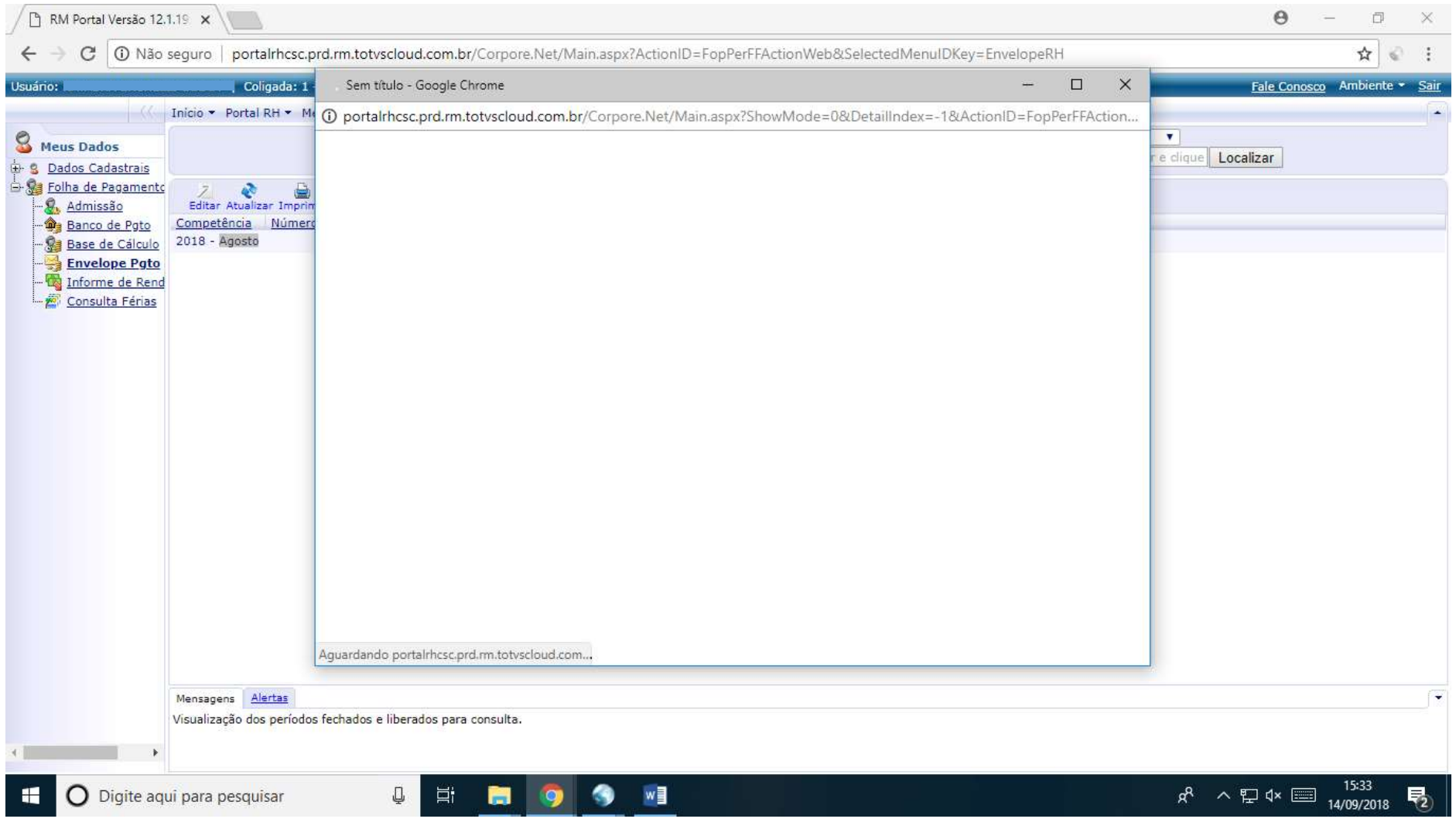